# SA-5700 <sub>V1.2</sub>

2021/03/03

Driver DVD Revision History

Update user manual M5 & Quick Guide Q3 (A3) version

# DRIVER DISC content

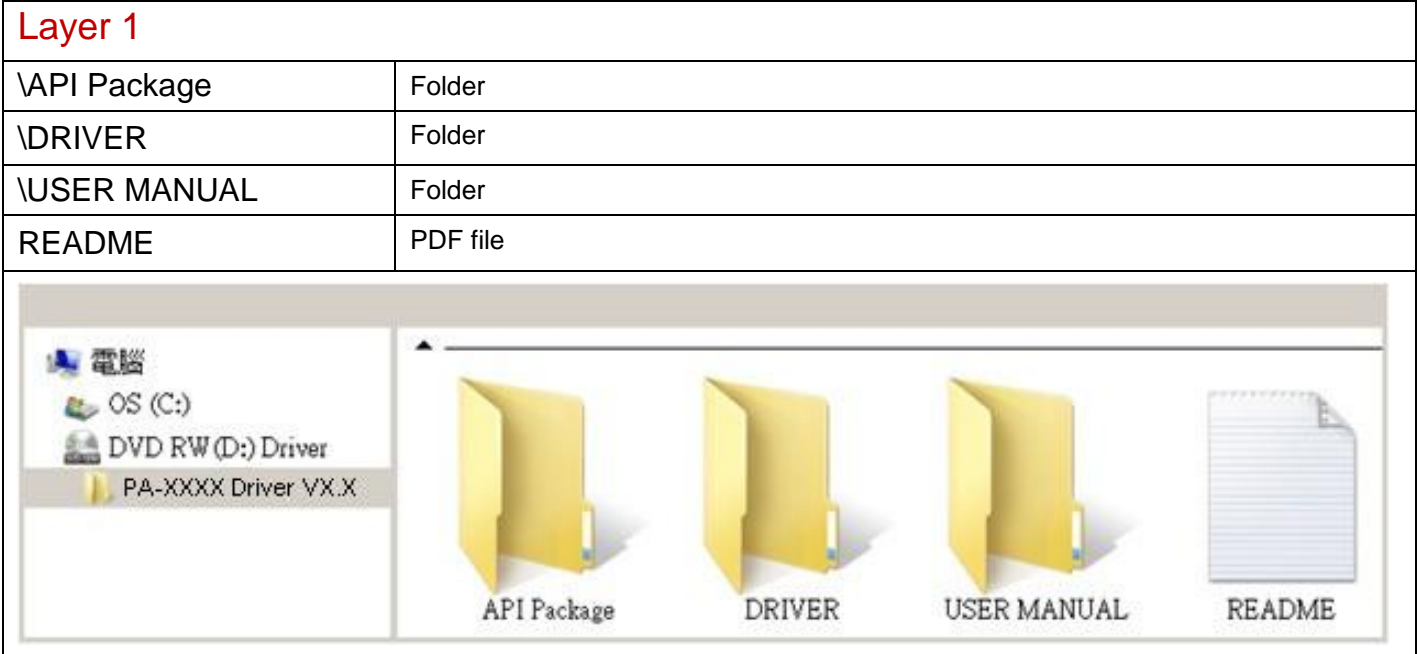

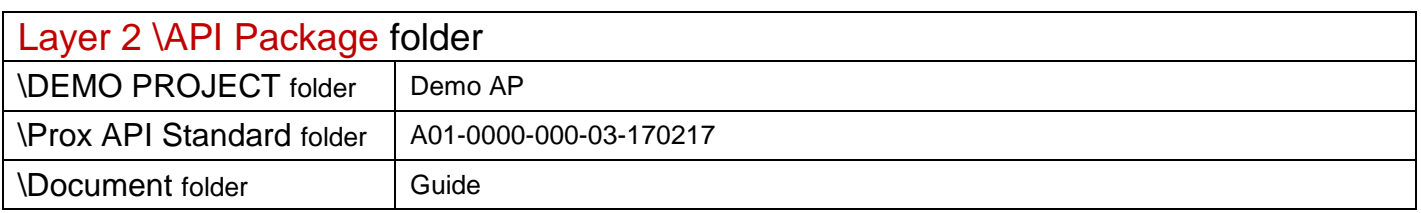

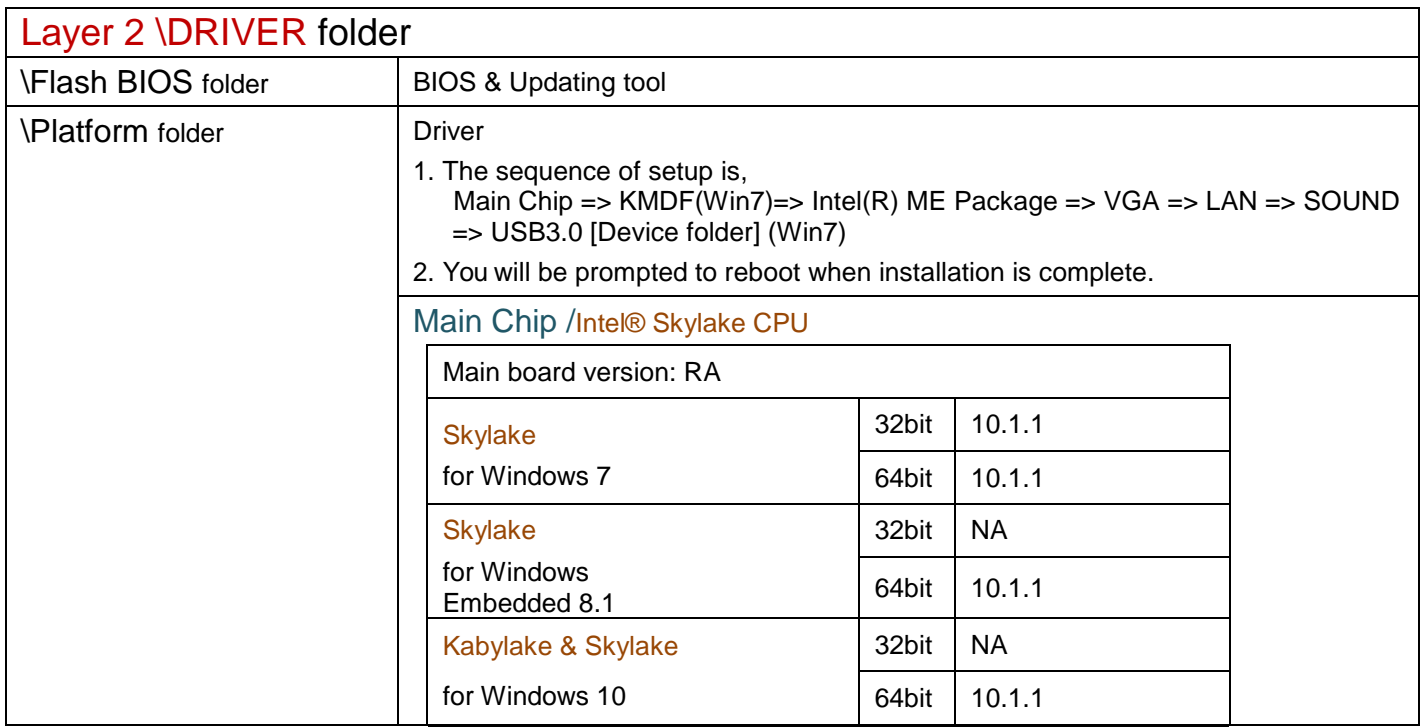

## \Platform folder

### Intel® ME Package

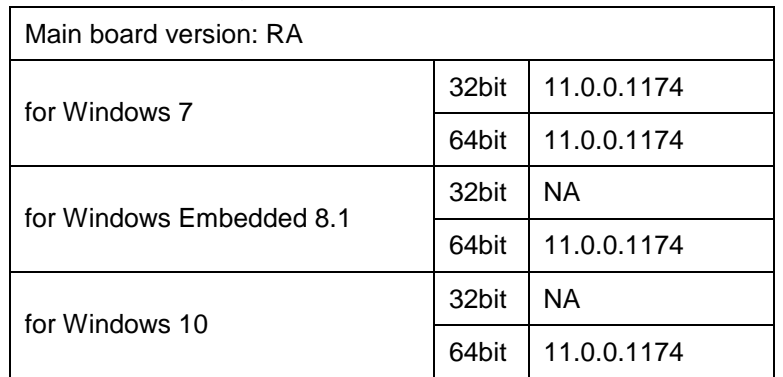

## Windows update KMDF & MBI

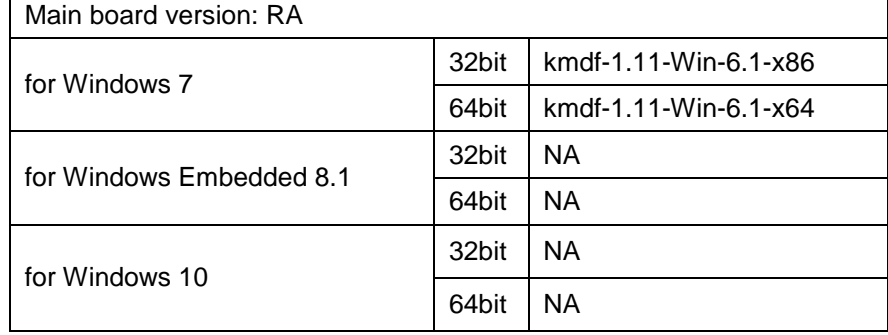

### Graphics /Intel® HD Graphics 510

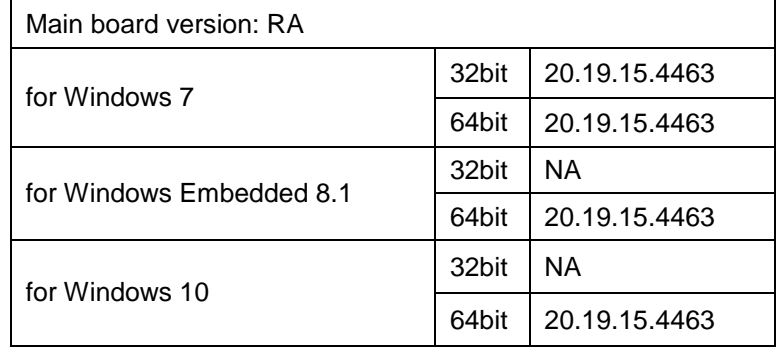

### RAID/

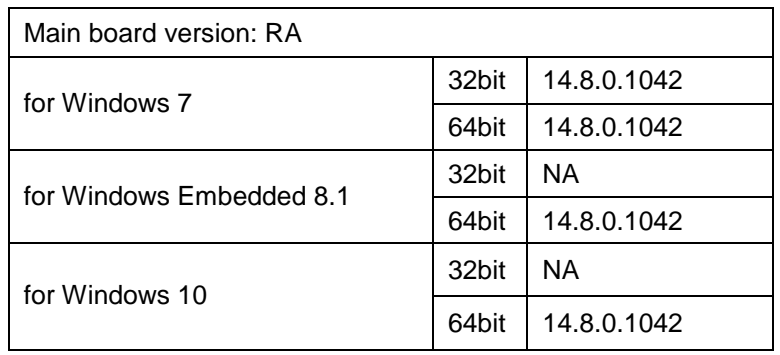

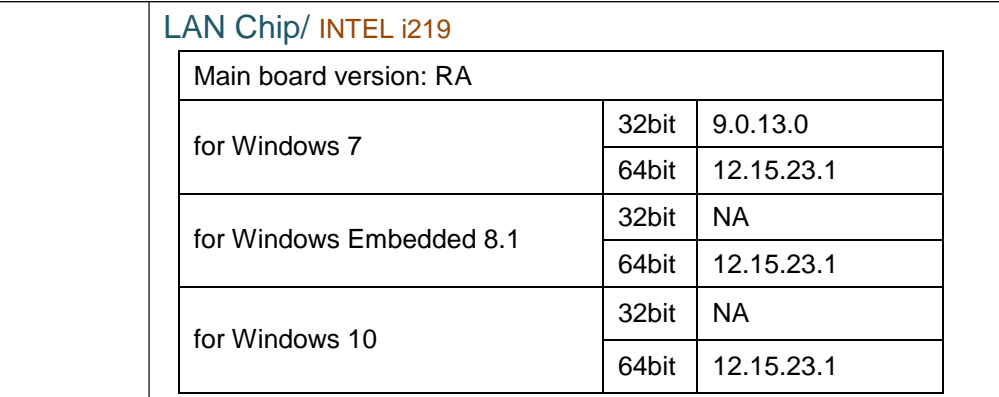

#### INTEL i210

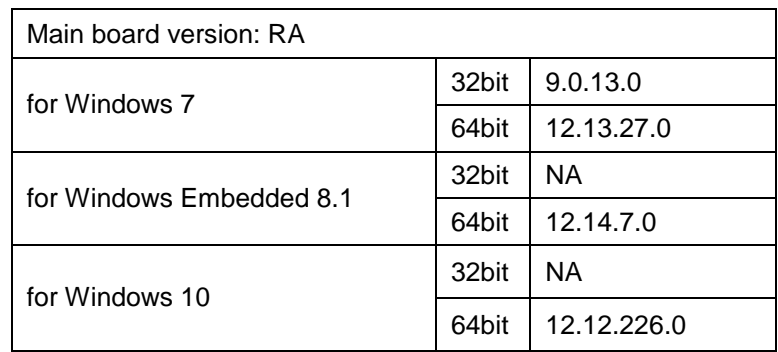

#### Sound Codec / Realtek ALC888S

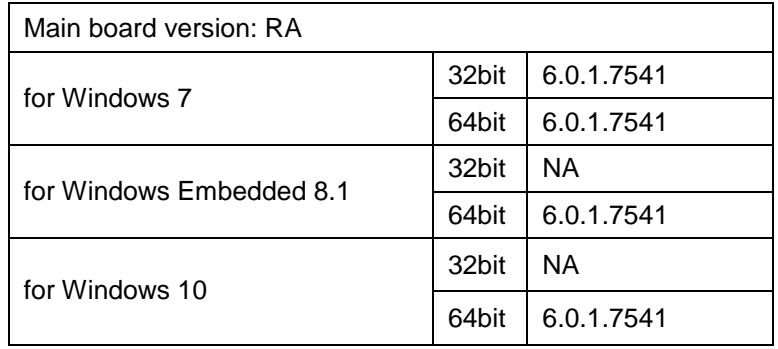

### USB 3.0

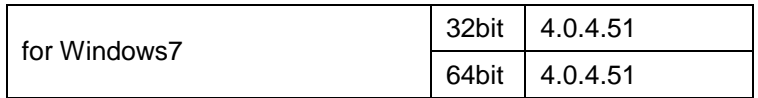